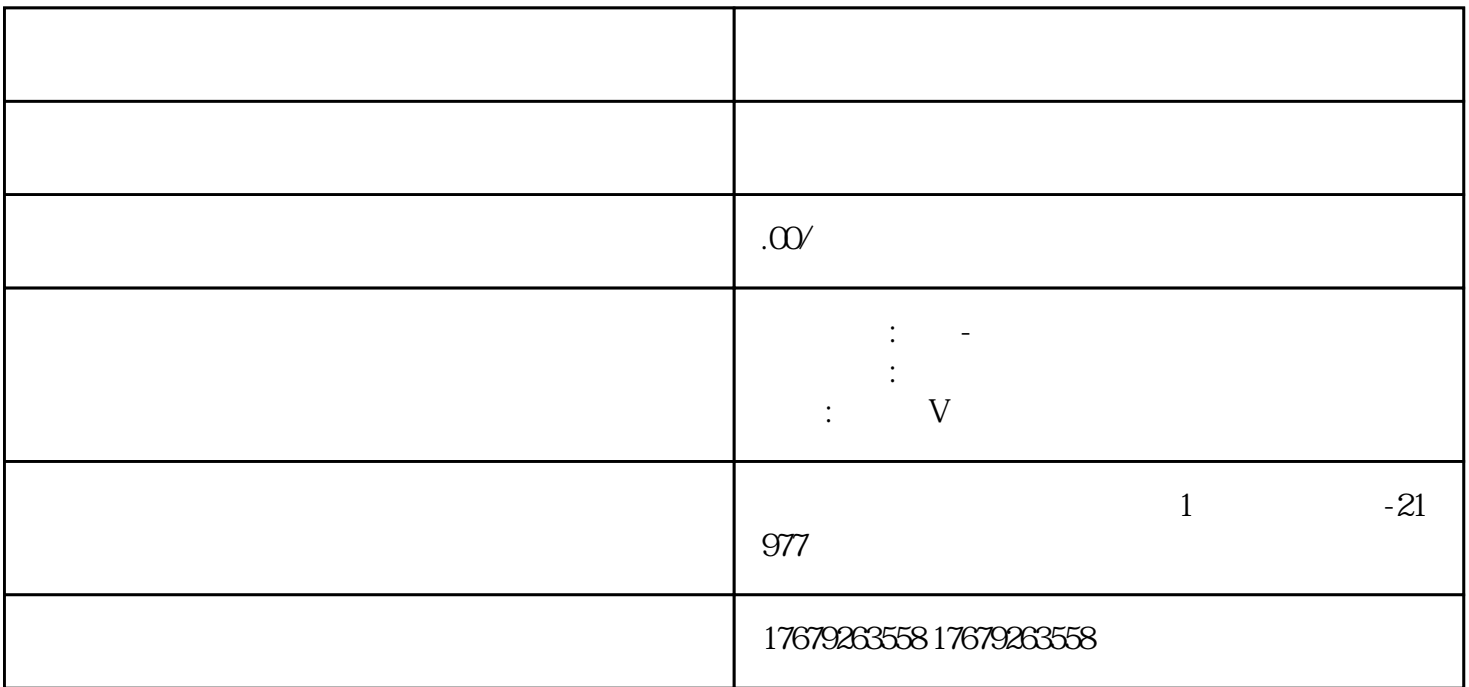

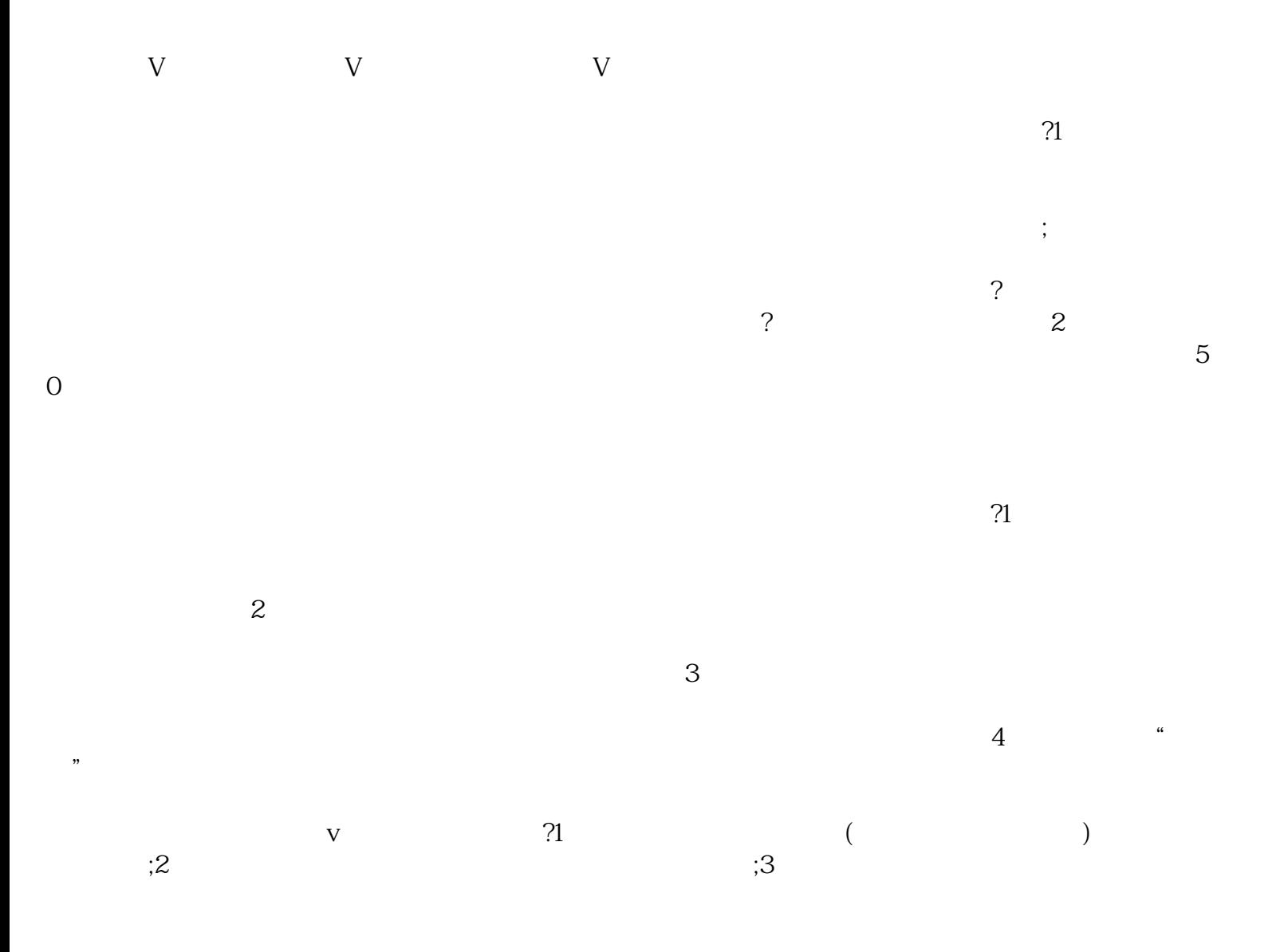

; V  $\frac{1}{2}$  $\frac{a}{R}$  $\frac{1}{\omega}$  $\frac{1}{2}$  ,  $\frac{1}{2}$  ,  $\frac{1$ 热诚欢迎全国各地新老客户来人来电洽谈业务!